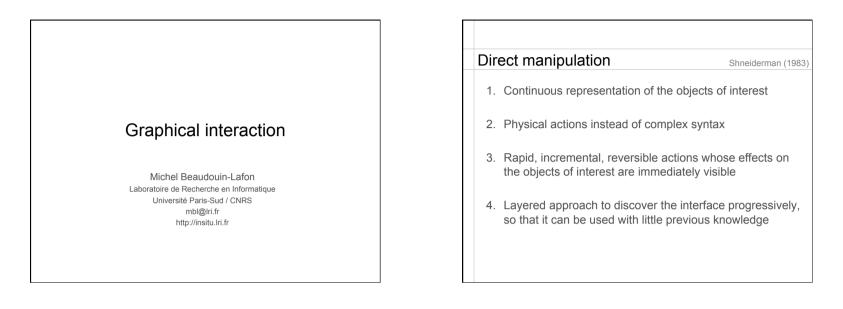

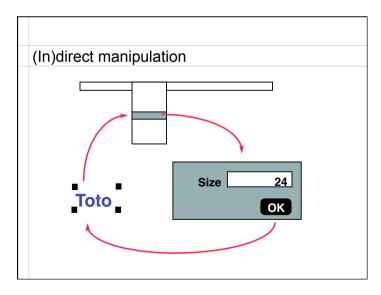

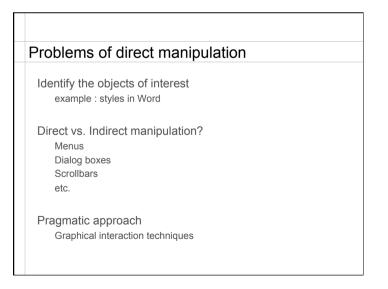

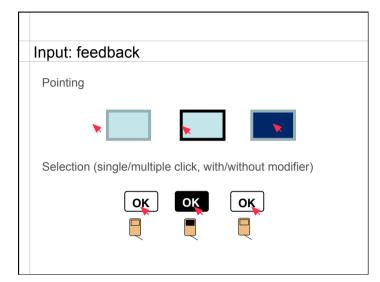

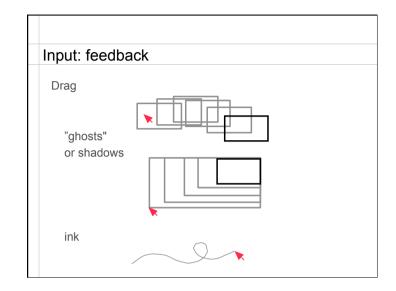

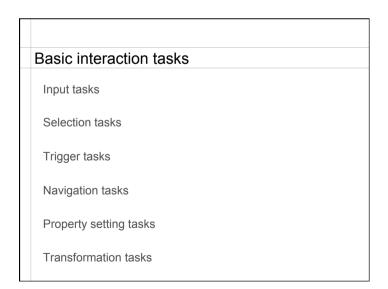

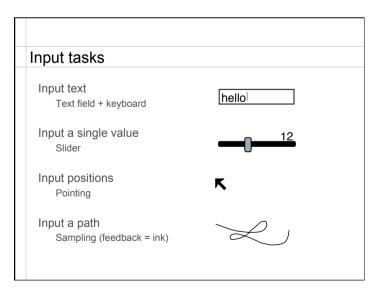

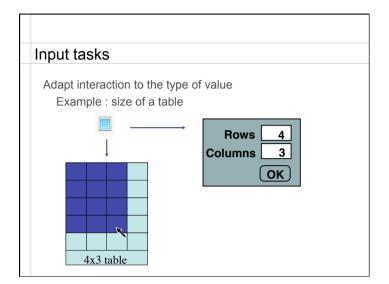

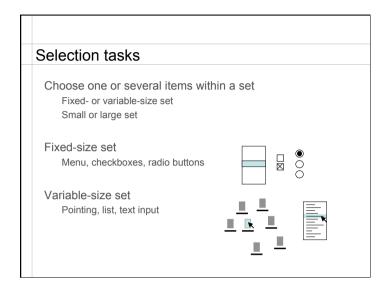

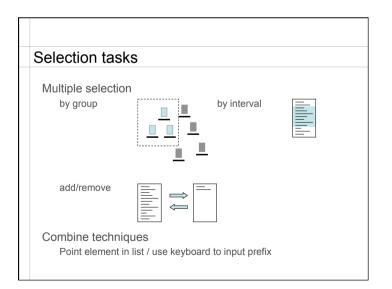

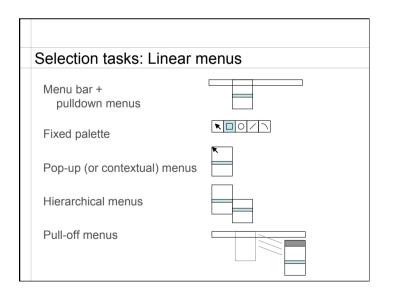

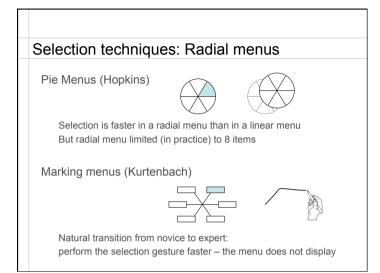

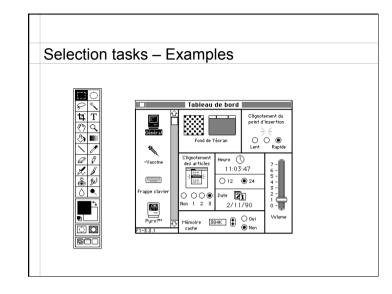

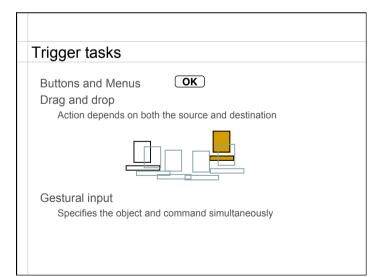

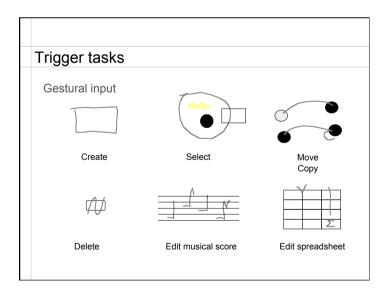

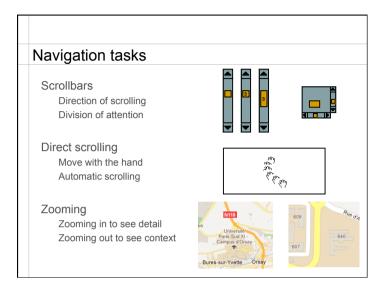

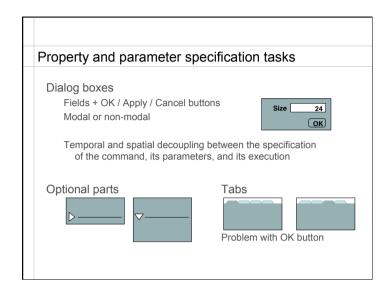

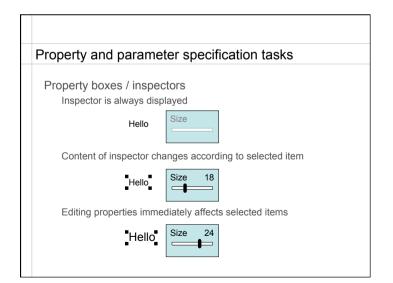

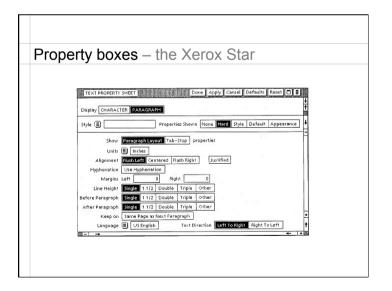

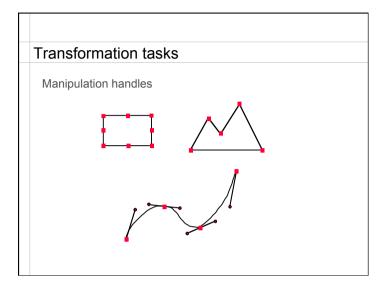

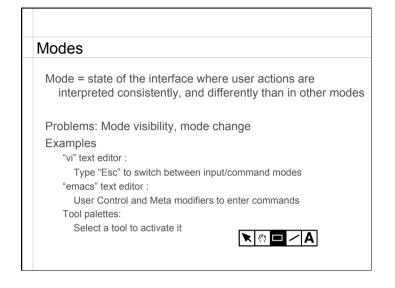

## Modes

## Temporal modes

The same user action performed at different <u>times</u> has different effects Problem : Initiative of the mode change

## Spatial modes

The same user action performed at different locations has different effects

Quasi-modes Temporal modes activated as long as a physical action is sustained

An interface is a collection of modes

## Conclusion

Direct vs. indirect manipulation => level of indirection

Analyzing interfaces in terms of basic interaction tasks Input (new information) vs select (among existing info.) Generic methods vs. specific ones

Modes organize/structure the interface Spatial vs. temporal

Exercise: analyze (multi-)touch interfaces